# **Proposta do desenvolvimento de um jogo utilizando HTML5, CSS e JavaScript**

# **Vinícius Flores Maier<sup>1</sup> , Gustavo Stangherlin Cantarelli<sup>1</sup>**

<sup>1</sup> Centro Universitário Franciscano Santa Maria – RS – Brasil maiervf@gmail.com, gus.cant@gmail.com

*Abstract. This paper presents a proposal for a study of linguem HTML5 and technologies used in web development using the production of a game as a source of study. Conduct a study to develop a complete game while verifying the capabilities and limitations of HTML5 Canvas and mainly, and compare their performance and behavior on all major browsers currently available.*

*Resumo. Este artigo apresenta a proposta de um estudo da linguagem HTML5 e das tecnologias utilizadas no desenvolvimento web, utilizando a produção de um jogo como fonte de estudo. Realizar um estudo para desenvolver um jogo completo e ao mesmo tempo verificar as capacidades e limitações do HTML5 e principalmente do Canvas, e comparar seu desempenho e comportamento nos principais navegadores disponíveis atualmente.*

## **1. Introdução**

O desenvolvimento de aplicações web vem popularizando-se diariamente, com uma variedade enorme de temas abordados, desde o desenvolvimento de sistemas completos de gestão até aplicações simples com objetivos específicos como uma lista de compras. Essa popularização cresce na mesma proporção em que os meios de desenvolver essas aplicações são cada vez mais facilitados (JUNIOR, VIDAL, 2005). O desenvolvimento de jogos é um dos temas que apresenta bons resultados, onde é possível desenvolver projetos sem a necessidade de conhecimento prévio em programação.

Analisando o mercado de jogos eletrônicos atuais, conclui-se que os primeiros surgiram há mais de 50 anos, em uma época em que a informática começa a dar seus primeiros passos. Foi em 1958 que Willy Higinbotham desenvolveu o jogo que batizou de *Tennis Programming,* jogo que foi utilizado para promover um laboratório de Física em Nova Iorque (KALNING, 2008). Infelizmente, o jogo nunca chegou a ser patenteado ou comercializado. Após alguns anos, em 1962, surgiu o primeiro jogo comercializado e patenteado do mundo, o "Spacewar!", desenvolvido na linguagem Assembly por uma equipe do *Massachusetts Institute of Technology* (MIT). Da mesma maneira que o jogo desenvolvido por Willy Higinbotham, o jogo tinha por objetivo principal atrair a atenção dos visitantes de instituto das capacidades computacionais existentes (A História dos Videogames, 2014).

Desde a sua primeira geração até hoje, os jogos evoluíram paralelamente com os recursos computacionais e tecnológicos e passaram a movimentar um mercado de bilhões de dólares por ano, sendo encontrados nas mais diversas plataformas e nos mais variados gêneros (LOBO, VERDI, ELIAS, 2012).

### **1.1. Justificativa**

Desenvolver um jogo utilizando as tecnologias de desenvolvimento atuais é uma maneira atrativa de realizar um estudo aprofundado sobre as limitações e desempenho dessas tecnologias como um todo. Sendo esse desenvolvimento um tema atrativo, utilizá-lo dessa forma pode facilitar essa obtenção de resultados.

Como o desenvolvimento de um jogo é uma tarefa que pode envolver diversas tecnologias web em um mesmo projeto, ele pode facilitar o entendimento dessas tecnologias como um todo e como elas se interligam, visando ao final do projeto melhorar o conhecimento das variáveis do desenvolvimento web como um todo.

## **1.2. Objetivo Geral**

O objetivo desse projeto é desenvolver um jogo utilizando HTML5 e utilizar os conhecimentos adquiridos durante o desenvolvimento como fonte de informações e estatísticas para novos projetos.

#### **1.3. Objetivos Específicos**

- Realizar um estudo do Canvas e seu desempenho, buscando encontrar maneiras da aplicação do mesmo em novos projetos.
- Pesquisar maneiras de renderizar imagens no Canvas de maneira a consumir o mínimo de recursos computacionais disponíveis, facilitando sua portabilidade para diversos dispositivos.
- Desenvolver o roteiro do jogo, bem como obter todas as mídias necessárias para desenvolvê-lo, como sons e imagens.
- Adquirir alguns indicadores referentes ao desenvolvimento, como tempo de desenvolvimento, tamanho do arquivo e curva de aprendizado na API.

Esse trabalho está organizado por seções, apresentando o referencial teórico do mesmo na Seção 2, com uma abordagem das tecnologias estudadas e metodologia de desenvolvimento. Na Seção 3 serão apresentados os trabalhos relacionados ao tema do trabalho. Nas seções seguintes será apresentado, respectivamente, o jogo, com suas peculiaridades e sistemática, e o projeto do mesmo, com seus diagramas e funcionalidades.

### **2. Referencial Teórico**

Nesta seção serão apresentados os conceitos básicos para o entendimento do trabalho, listando as principais tecnologias envolvidas em aplicações web, focando no referencial do HTML5 e do Canvas.

### **2.1. HTML5**

Segundo a W3C (*World Wide Web Consortium*) a web baseia-se em três pilares: Um esquema de nomes para localização de informações (URL ou *Uniform Resource Locator*), um protocolo de acesso a esse esquema de nomes (HTTP ou *Hypertext Transfer Protocol*) e uma linguagem de hipertexto que interprete todas essas fontes de informação (HTML ou *HyperText Markup Language*). Dentro desse contexto o HMTL pode ser visto como linguagem para publicação de conteúdo na web (W3C, 2012).

Entre os anos de 1993 e 1995 a linguagem HTML dava seus primeiros passos. Nesse período surgiram as três primeiras versões (1, 2 e 3), que infelizmente não possuíam um padrão bem definido. Apenas no ano de 1997 a W3C começava a regular e padronizar a linguagem. A W3C, após a aceitação mundial do HTML e popularização da internet, começou a trabalhar em um projeto conhecido como XHTML (*eXtensible Hypertext Markup Language*), que deveria ser uma reformulação do HTML, mesclando aspectos já conhecidos da linguagem com os padrões de XML (*eXtensible Markup Language*) (FERREIRA, EIS, 2013).

Em contrapartida, o grupo conhecido como WHATWG (*Web Hypertext Application Technology Working Group*), cujos participantes eram programadores em empresas de grande porte, tais como Apple, Microsoft e Mozilla, não estavam satisfeitos com o caminho para qual a W3C estava levando a HTML e começaram a trabalhar em um projeto que hoje é conhecido como HTML5. Desde 2006 ambos os grupos trabalham em conjunto, desenvolvendo os padrões do HTML até os dias de hoje (FERREIRA, EIS, 2013).

Em termos de mudança, o HTML5 acrescentou, além de melhorias nos elementos DOM (*Document Object Model*), três grandes novidades: as *tags* semânticas, as *tags* Multimídia e a API Canvas (MOZILLA, 2013).

Elementos DOM são basicamente a interface da página, é um conjunto de elementos dispostos em uma estrutura de árvore que podem ser manipulados via CSS e Script para que se comporte de uma maneira que atende as necessidades dos desenvolvedores.

Uma *tag* é a marcação do HTML que é interpretada pelos navegadores. Em grande maioria são apresentadas em duplas, sendo que uma *tag* representa a abertura do contexto e outra o fechamento. Por exemplo, quando for necessário começar um novo parágrafo no HTML, utiliza-se a estrutura <p>Texto do parágrafo.</p>; onde <p> e </p> são *tags* que representam respectivamente o inicio e o fim do parágrafo (MUSCIANO, KENNEDY, 2006).

*Tags* semânticas nada mais são que tags que aplicam um contexto que anteriormente não existia no HTML, como por exemplo, *header*, que simboliza o cabeçalho da página, e *section,* que representa uma sessão genérica, como notícias ou introdução (MARTINS, MARCHI, 2013). Segundo Hey (2010), esses *tags* possuem o objetivo de facilitar a estruturação de documentos HTML e facilitar a renderização dos mesmos nos mais diversos dispositivos, sejam computadores, celulares ou *tablets*.

*Tags* multimídia são responsáveis por reproduzir áudio e vídeo sem a utilização de nenhum *plugin* de terceiros (MARTINS, MARCHI, 2013), como era necessário nas versões antigas. Apesar de reproduzidas de maneira extremamente simples e consumindo poucos recursos do navegador, as *tags* infelizmente não possuem 100% de compatibilidade de em todos os navegadores, portanto ainda não são amplamente utilizadas (IRISH, COOLEY, 2011). A Figura 1 exemplifica como devem ser declaradas as *tags* de áudio e vídeo.

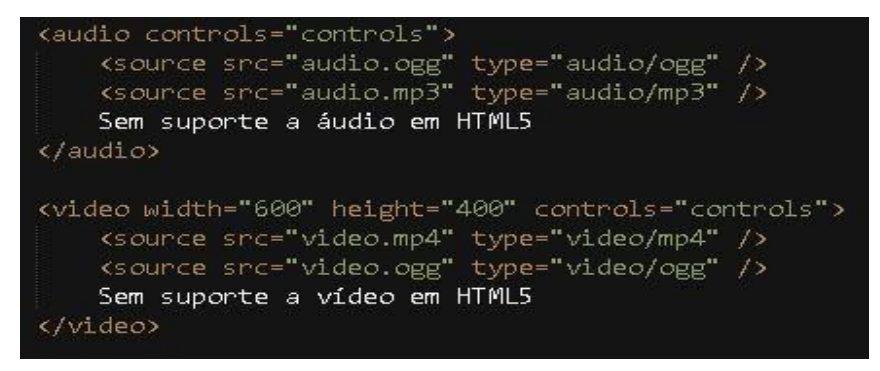

**Figura 1. Exemplo de sintaxe das tags áudio e vídeo do HTML5**

Segundo Firmino (2010) o HTML5 tem como principal objetivo facilitar a estruturação e apresentação de dados no navegador sem o uso de *plugins* de terceiros. Dessa maneira, é possível obter um melhor desempenho com um menor consumo dos recursos computacionais disponíveis. O Canvas reserva uma área na pagina para a exibição de animações e ainda conta com uma API (*Application Programming Interface*)

que inclui operações para possibilitar a construção de formas básicas de desenho (W3C, 2012).

Essas foram apenas duas mudanças apresentadas nessa versão do HTML. Houve uma melhoria em muitos fatores da linguagem, como por exemplo, formulários e seus validadores, *Local Storage*, que permite salvar dados diretamente no navegador para futuras consultas, aplicações que podem ser acessadas *offline* e até mesmo o *drag-anddrop,* ou arrastar-e-soltar, que antes era praticamente inaplicável, pois exigia uma carga enorme de scripts, além de possuir vários bugs conhecidos [FERREIRA e EIS, 2013].

# **2.1.1. API Canvas**

A Canvas API permite desenhar na tela do navegador utilizando Javascript. O elemento Canvas pode ser considerado um container, um quadro para apresentar os desenhos e animações, todo o resto fica a cargo do script [FULTON e FULTON, 2013], normalmente Javascript. Na Figura 2, a declaração do elemento Canvas na página HTML.

<canvas id="myCanvas" width="640" height="480">Sem suporte ao HTML5</canvas>

#### **Figura 2. Declarando um elemento Canvas**

É uma boa prática declarar um atributo id para o Canvas, para facilitar obter o contexto do mesmo com Script. Um id é utilizado como identificador único, facilitando a busca desse elemento tanto pelo Javascript como pelo CSS da página. Além disso, qualquer texto apresentado entre as tags <canvas></canvas> será apresentado caso o navegador não tenha suporte ao mesmo, então é comum definir uma mensagem de erro (MARTINS, MARCHI, 2013). O elemento aceita estilos CSS (Cascading Style Sheets), como, por exemplo, *background-col*or, *border* e *float*.

Após a declaração do Canvas nada mais é necessário no HTML, basta utilizar o Javascript para manipular o mesmo e realizar os desenhos. Existem vários métodos prontos que permitem desenhar de maneira fácil no Canvas, desde formas geométricas até gradientes e animações. Tal elemento é que um quadro que possui uma altura e uma largura definida. Os métodos de desenho utilizam sempre pontos nesse quadro, formando coordenadas (x, y) para se localizar no Canvas e a partir daí desenhar o que é proposto (FULTON, FULTON, 2013). Para realizar as animações e desenhos, é preciso obter o contexto do Canvas, como apresentado na Figura 3.

#### <body> <canvas id="myCanvas" width="640" height="480">Sem suporte ao HTML5</canvas> </body> <script> var canvas = document.getElementById('myCanvas'); van context = canvas.getContext('2d'); // Sua Lógica vem agui </script>

#### **Figura 3. Adquirindo o contexto do Canvas para manipulação via Javascript**

Após adquirir o contexto, podem-se utilizar os métodos para desenhos que a API nos fornece. Os métodos mais comuns empregados para desenho são geométricos, como círculos, retângulos ou quadrados e apresentação de imagens.

#### **2.2. CSS**

*Cascading Style Sheets* (Folha de estilo em cascata) ou simplesmente CSS é aquilo que formata o HTML. Com ele, podemos alterar características como cores, tamanho e estilo

de fonte posição de objetos (W3C, 2013). A grande utilidade do CSS é a de separar a marcação HTML de seu estilo. Basicamente, o HTML deverá ser utilizado para gerar o conteúdo do site e suas marcações, como tabelas, cabeçalhos e rodapés, enquanto a cor e plano de fundo das tabelas, fontes dos rodapés e manipulação de alguns efeitos ficam por conta do CSS (Silva, 2014).

Ainda segundo Silva, a ideia de "Cascata" refere-se à utilização de um arquivo CSS para diversos arquivos HTML, podendo ser reutilizado em várias páginas sem a necessidade de replicação de código. Essa técnica economiza um trabalho considerável ao desenvolver aplicações web, pois caso seja necessário utilizar o mesmo tipo de fonte e a mesma cor em 50 páginas distintas, é possível utilizar apenas um arquivo CSS que será herdado por todas as páginas em que o mesmo for referenciado. Na Figura 4 podese observar a estrutura de arquivos do CSS e o seu estilo cascata.

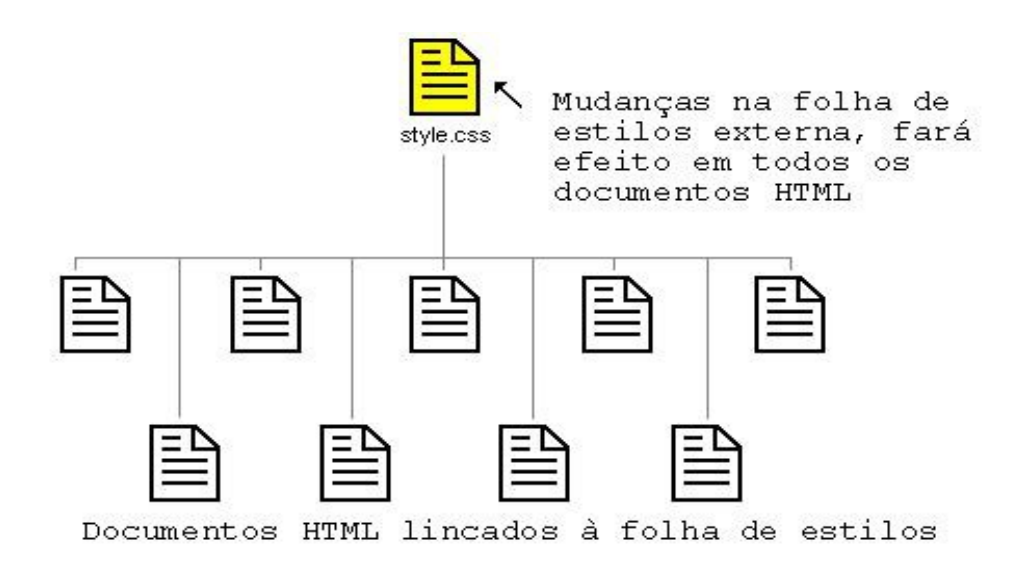

**Figura 4. Exemplo de utilização da folha de estilos**

### **2.3. Javascript**

JavaScript é uma linguagem de programação baseada em scripts e padronizada pela ECMA *International* (*European Computer Manufacturers Association*). É interpretada do lado do cliente (conhecido como *client-side*) e todos os navegadores atuais possuem interpretadores de *script* nativos (MOZILLA, 2013). Dentre suas características principais podemos citar a tipagem fraca e estruturação voltada a prototipagem, que representa uma estrutura semelhante a orientação à objetos, de uma maneira um pouco diferente. O Javascript trabalha com o conceito de objetos, e não classes, e esses objetos podem ser modificados dinamicamente através da função padrão *prototype.*

O Javascript é responsável por grande parte dos eventos que ocorrem nas páginas e aplicações web, como por exemplo, a apresentação de mensagens ou alertas, carregamento dinâmico de conteúdo, *post* de formulários, dentre vários outros. Seu ponto fraco é justamente ser uma linguagem *client-side*, podendo ser manipulado, ou até mesmo desabilitado, diretamente no navegador do cliente, deixando-o muito vulnerável a manipulação do código por parte de usuários capacitados.

No contexto desse trabalho, é o Javascript que realiza todas as alterações realizadas no Canvas, desde a movimentação de personagens do jogo, até a atribuição de eventos a determinados elementos.

## **3. Trabalhos Relacionados**

Nessa seção serão apresentados os trabalhos que foram utilizados como base para o desenvolvimento, que se enquadram no mesmo escopo.

#### **3.1. O navegador como uma plataforma para jogos: Uma experiência extracurricular para o desenvolvimento de software**

O trabalho realizado por Henrique *et al*. (2011) utilizou o desenvolvimento de jogos utilizando Canvas como uma maneira de praticar o desenvolvimento de softwares por alunos do curso de Sistemas de Informação, pois apesar do mesmo abordar uma grande carga de teoria acerca de desenvolvimento, existe uma falta de experimentação prática por parte dos alunos.

O artigo apresenta uma definição das primitivas utilizadas no Canvas para realizar o desenho de formas geométricas como polígonos, quadrados e círculos, bem como técnicas de detecção de colisão e aplicação de imagens ao Canvas. Além disso, relata que o envolvimento e empenho dos alunos envolvidos, bem como o aprendizado adquirido pela equipe de alunos foi satisfatório.

Como consideração final, os autores ressaltaram que o desenvolvimento utilizando o Canvas possui uma curva pequena de aprendizado, sendo facilmente entendida por desenvolvedores sem um prévio conhecimento da linguagem Javascript e que o mesmo pode ser desenvolvido sem a necessidade de um ambiente especial de desenvolvimento.

Foi importante a análise desse trabalho para entender as dificuldades enfrentadas pelos estudantes ao desenvolver o primeiro jogo, pois os mesmos também eram alunos do curso de Sistemas de Informação. A principal diferença entre os trabalhos é a quantidade de membros envolvidos no grupo de desenvolvimento, que foi fundamental para o bom desempenho dos estudantes no projeto.

### **3.2. Desenvolvimento de Jogos em HTML5**

Nesse artigo, o autor descreve técnicas mais avançadas para a manipulação do Canvas, utilizando algoritmos e recursos que visam melhorar o desempenho do jogo e a experiência do usuário final. Esses contextos foram utilizados no desenvolvimento de um jogo semelhante ao famoso "Snake", popular nos primeiros celulares de alguns anos atrás, e em um jogo da velha que utiliza inteligência artificial.

Os desenvolvedores do trabalho optaram por manipular o Canvas utilizando Javascript, e as teorias apresentadas por eles no trabalho serão de grande valia para o desenvolvimento do projeto, visto que foi realizada uma pequena experimentação para descobrir qual a melhor forma de empregas os métodos da API Canvas. Utilizando desse ferramental eles obtiveram bons resultados no desenvolvimento do jogo mesmo com a inexperiência da equipe, o que foi considerado um ponto positivo para o projeto que será desenvolvido.

### **4. Projeto**

O jogo desenvolvido foi chamado de "Aventura Épica", mas será referenciado a partir de agora somente como AE. O objetivo principal do mesmo é apresentar ao usuário (jogador) uma experiência de jogo em que o mesmo precise traçar estratégias dentro do jogo para atingir o objetivo final. Mesmo se tratando de um jogo online, não será necessário realizar nenhum login para jogá-lo, e todas as informações referentes ao jogador, como nome e resultados das partidas anteriores utilizaram algumas funcionalidades do HTML5 para armazenamento local, abstraindo-se assim questões referentes a banco de dados.

Inicialmente foram planejados dois modos de jogo, selecionados previamente

pelo jogador ao começar o jogo, o modo campanha e o modo desafio, cada um deles com suas particularidades. No modo campanha, haverá uma sequência de fases que o jogador deve concluir para acabar o jogo e vencer. Com o decorrer do desenvolvimento, optou-se por desenvolver apenas o modo de campanha, para otimizar o tempo disponível.

Para um completo entendimento da modelagem do projeto, é necessário primeiro conhecer os aspectos e roteiros do jogo a ser desenvolvido. Optou-se por desenvolver um jogo que se enquadre nos estilos de um *Turn-based strategy* (TBS), ou jogo de estratégia baseado em turnos. O exemplo mais clássico de um TBS é o xadrez, onde cada jogador possui um tempo definido (turno) para realizar uma ação, e a mesma não pode acontecer simultaneamente entre os dois jogadores.

Antes de explicar o funcionamento do jogo, é necessário apresentar algumas terminologias que serão utilizadas para descrevê-lo. São elas:

- Jogador: O usuário que irá jogar o jogo.
- Adversário virtual: A inteligência artificial da aplicação, que tentará vencer o jogo.
- Mapa: Cada mapa é um estágio do jogo, onde aconteceram as partidas.
- Partida: Segundo BYL (1990), uma partida é um confronto entre dois times adversários, sendo um o jogador e o outro o adversário virtual, onde cada um possui um turno para posicionar o seu exército, cuja vitória ocorrerá quando o jogador ou o adversário virtual não possuírem mais Heróis no mapa, nem ouro necessário para recrutar outro Herói.
- Turno: Unidade de tempo de até 30 segundos, onde o jogador deverá realizar suas ações no jogo.
- sqm (*Square metre*): Será a unidade de medida para movimentação dos Heróis e para geração do mapa. Cada sqm será um quadrado de *n* x *n pixel*, e cada herói possui um número limite de sqm's disponíveis para se locomover por turno, de acordo com suas características.
- Herói: É a unidade que o jogador (e o adversário virtual) controla.
- Atributos: São as características de cada herói, que buscam individualizar cada um. Os valores das características são sempre números inteiros individuais para cara herói. São elas:
	- 1. Ataque: O quanto de dano aquele herói pode causar.
	- 2. AtaqueSqm: A distância, calculada em sqm's, que o ataque pode chegar.
	- 3. Defesa: Valor subtraído de cada ataque antes de reduzir da vida do alvo atacado.
	- 4. Vida: Define o quão resistente é o herói. Quando a vida de um herói chega a zero, indicando que o mesmo está derrotado e é removido do mapa.
	- 5. Deslocamento: Define quantos sqm's o herói pode mover-se no seu turno.
	- 6. Custo: A quantidade de ouro necessário para recrutar esse herói e colocá-lo no mapa, durante a partida.
- Exército: É o conjunto de heróis do jogador e do adversário virtual.
- Ouro: É a moeda existente no jogo. Em cada partida, jogador e o adversário virtual possuem um valor inicial de ouro, e podem obter mais derrotando heróis inimigos ou encontrando em pontos do mapa.
- Recrutar: Ação de utilizar ouro disponível para comprar um herói (baseado no atributo custo do mesmo), podendo utilizá-lo durante a partida atual.
- Pontos: Valor obtido de acordo com o desempenho do jogador ao vencer (ou perder) a partida. Infelizmente, durante a implementação do jogo, essa funcionalidade foi removida.
- Zona Inicial: Região do mapa, representada por alguns sqm's, onde é possível posicionar os heróis após recrutá-los.
- Ações: São os atos possíveis de se realizar durante o turno. Cada ação ocorre apenas uma vez por turno para cada herói. As ações disponíveis são:
	- 1. Mover: Desloca o herói por até *n* sqm's, onde *n* é o valor do atributo deslocamento do herói.
	- 2. Atacar: Ataca o herói inimigo, desde que o mesmo esteja a uma distância menor ou igual a *n* sqm's, onde *n* é o valor do atributo ataqueSqm do herói atacante. Caso esteja no alcance, o ataque resultada em um dano, que é calculado com base no ataque do atacante subtraído da defesa do atacado. Caso o resultado seja zero ou menor, o dano é igual a 1, caso seja maior que zero, o dano é o resultado da subtração. Esse dano é subtraído da vida do atacado, e caso a mesma seja zero ou menor, o atacado é removido do mapa, bonificando o jogador atacante com um valor em ouro.
	- 3. Passar: Caso opte por não mover nem atacar, é possível simplesmente passar o turno sem executar nenhuma ação.

Todo o roteiro do AE é baseado nos turnos, onde o personagem define as ações que deseja executar. Não existe um limite de turnos definido por partida. Como o jogo é sequencial, pode-se entender o processo do mesmo da seguinte forma:

- 1. Escolha do modo de jogo, dentre os dois já apresentados.
- 2. Escolha do herói inicial: Em ambos os modos de jogo, o jogador começará cada partida com um herói que não será necessário recrutar.
- 3. Início da partida: Após o carregamento do mapa e início da partida, o jogador possuirá uma quantia inicial de ouro para recrutar heróis. Baseando-se no atributo custo de cada herói, o valor do mesmo é descontado do ouro que o personagem possui.
- 4. Turnos: Realiza uma das ações possíveis para cada herói disponível no mapa. O turno é alternante, então após o jogador encerrar seu turno, é a vez do adversário virtual realizar o seu.
- 5. Fim da partida**:** Caso perca todos seus heróis, o jogador é derrotado e retorna para a interface inicial de menu, caso o jogador vença, avança para a próxima partida.

#### **5. Modelagem e Implementação**

Esse trabalho tem como objetivo desenvolver um jogo utilizando os recursos presentes no HTML5 onde o usuário seja capaz de optar por um dos dois modos de jogo disponíveis, bem como pesquisar seus resultados anteriores. Nas seções seguintes serão abordadas a metodologia de desenvolvimento e as especificações do projeto.

#### **5.1.** *Feature Driven Development* **(FDD)**

FDD ou Desenvolvimento Guiado por Funcionalidades é uma metodologia ágil baseada em cinco processos básicos orientados a funcionalidade. Ela se encontra em um ponto médio entre as abordagens mais perspectivas, como cascata, e as mais ágeis, como XP, sendo amplamente escolhida por empresas um pouco mais conservadoras, que não concordam com as abordagens tão radicais das metodologias encontradas no mercado (PALMER; FELSING, 2012).

Seus cinco processos básicos são utilizados como um roteiro de desenvolvimento, orientando a equipe do projeto de uma maneira simples.

- Desenvolvimento do modelo: Segundo Barbosa (2008) é o momento de entender o problema a ser resolvido, e estudar uma maneira de solucioná-lo. Esse processo pode envolver levantamento de requisitos, modelagem lógica e outras formas de documentação que serão utilizadas como guia ao longo do projeto (BARBOSA, 2008).
- Listar Funcionalidades: Momento do projeto em que cada funcionalidade deve ser listada e especificada, em ordem hierárquica. Todas as funcionalidades listadas devem ser entregues no produto final (PALMER; FELSING, 2012). Esse processo gera o *product backlog*, também chamada de lista de espera, muito comum nas metodologias ágeis (BARBOSA, 2008).
- Planejar Funcionalidades: Nesse processo cada uma das funcionalidades listada no processo anterior deve ser estimada com relação a prazos de desenvolvimento e custo, de maneira a gerar uma estimativa do projeto (PALMER; FELSING, 2012).
- Detalhar Funcionalidades: Primeiro processo, que já está inserido na fase de desenvolvimento, tem como principal resultado esperado um modelo de domínio mais detalhado e os primeiros trechos de código planejados (BARBOSA, 2008).
- Construir Funcionalidades: Utilizando o material gerado nos processos anteriores, desenvolve-se cada uma das funcionalidades individualmente. No final do processo, todas as funcionalidades são integradas para gerar o produto final (PALMER; FELSING, 2012).

### **5.2. Projeto**

Partindo do objetivo específico do trabalho, foi possível levantar os requisitos e projetar as funcionalidas. Um requisito funcional define uma função de um software ou parte dele. Ele é o conjunto de entradas, seu comportamento e sua saída, ou seja, envolve cálculos, lógicas de trabalho, manipulação e processamento de dados, entre outros (Makesys, 2013). Os requisitos que foram encontrados para esse trabalho são os seguintes:

- 1. Permitir que o usuário selecione o seu nome no jogo, e utilizar o mesmo em partes do jogo que envolva diálogos com o usuário.
- 2. Possibilitar a escolha de um entre dois dos módulos de jogo planejado (campanha ou desafio rápido).
- 3. Permitir a visualização da pontuação obtida nas últimas partidas em cada um dos módulos.
- 4. Permitir ao usuário a escolha de um dos personagens disponíveis para começar o jogo, sendo inicialmente disponíveis dois.

Após a definição dos requisitos funcionais, o próximo objetivo é definir os requisitos não funcionais, que segundo Hazrati (2011) são frequentemente associados com o estado do sistema e não com as funcionalidades oferecidas; incluem características do sistema, como escalabilidade, interoperabilidade, facilidade de manutenção, desempenho, portabilidade e segurança. Foram encontrados os seguintes requisitos não funcionais para esse projeto:

- 1. Conexão com a internet, por se tratar de um jogo online, é necessário existir conexão para gerar a comunicação entre o usuário e o servidor onde o jogo estará hospedado.
- 2. Navegador compatível com HTML5, pois grandes partes dos recursos utilizados no desenvolvimento do jogo necessitam ser executado em navegadores mais

modernos, como o Google Chrome, Mozilla Firefox ou Opera.

Definidos então os requisitos funcionais e não funcionais, e com o projeto do jogo já descrito, é possível construir um modelo geral de domínio, que segundo Palmer e Pelsing (2002), é um modelo que engloba diversos objetos em um domínio de problema e as relações entre eles. Dessa forma, chegou-se ao seguinte diagrama:

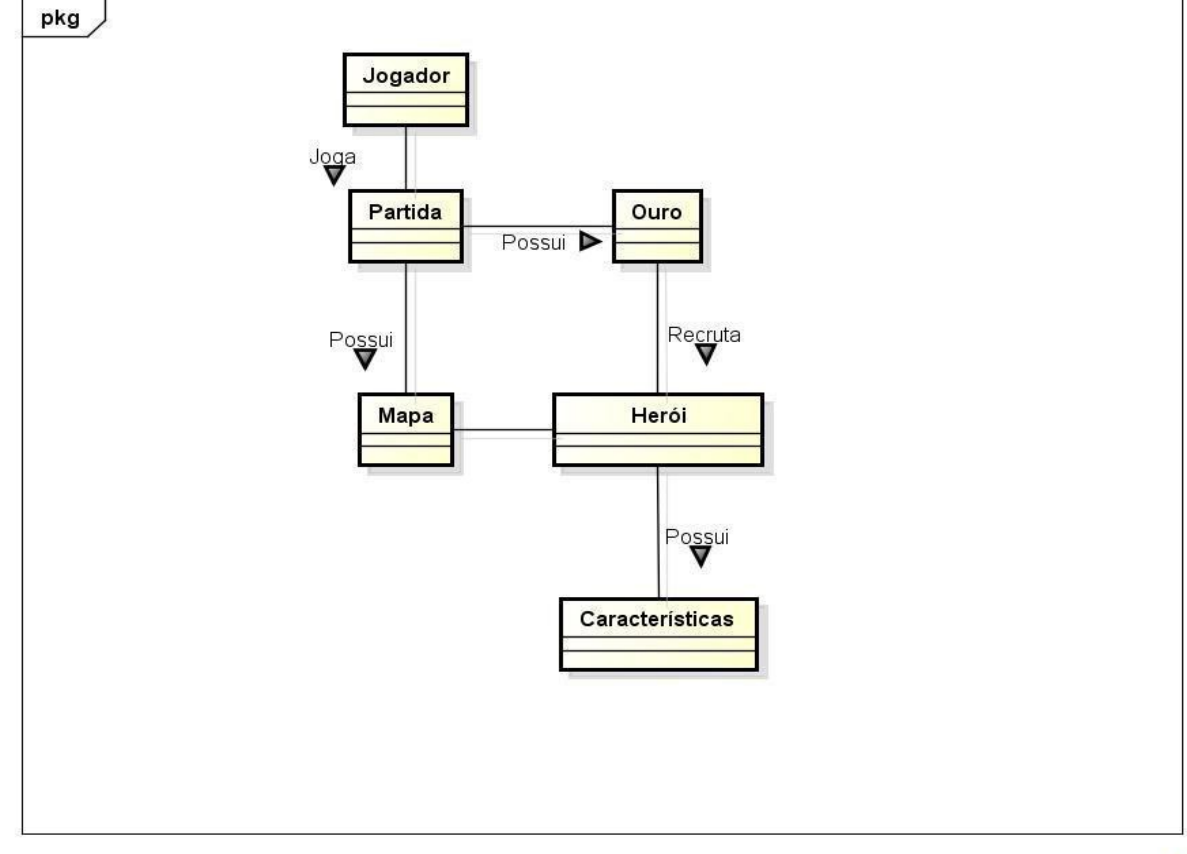

powered by Astah

#### **Figura 5. Diagrama de Domínio do Sistema**

Após a construção do modelo inicial de domínio, o próximo passo exigido pela metodologia utilizada é o desenvolvimento de uma lista de funcionalidades que estarão presentes no sistema. Tendo por base o roteiro descrito foram levantadas as seguintes funcionalidades:

- Iniciar jogo
- Selecionar nome
- Selecionar modo de jogo
- Iniciar partida
- Recrutar Herói
- Realizar ataque
- Passar turno
- Movimentar Herói

Ainda de acordo com a metodologia utilizada, o próximo passo para o desenvolvimento da modelagem é o planejamento por funcionalidade. Para mapear esse planejamento, foi desenvolvido um diagrama dos casos de uso utilizando a listagem de funcionalidades descritas, como visto na Figura 6.

Após todas as definições, já é possível planejar por funcionalidade, gerando o

descritivo dos casos de uso, que segundo Bressan (2012) constitui-se na elaboração de um esquema descritivo para se organizar o caso de uso, de uma maneira clara e documental. Além disso, foi desenvolvido o diagrama de atividade, que em conjunto com os casos de uso, que servirá de referência para o desenvolvimento do projeto, como visualizado na Figura 7.

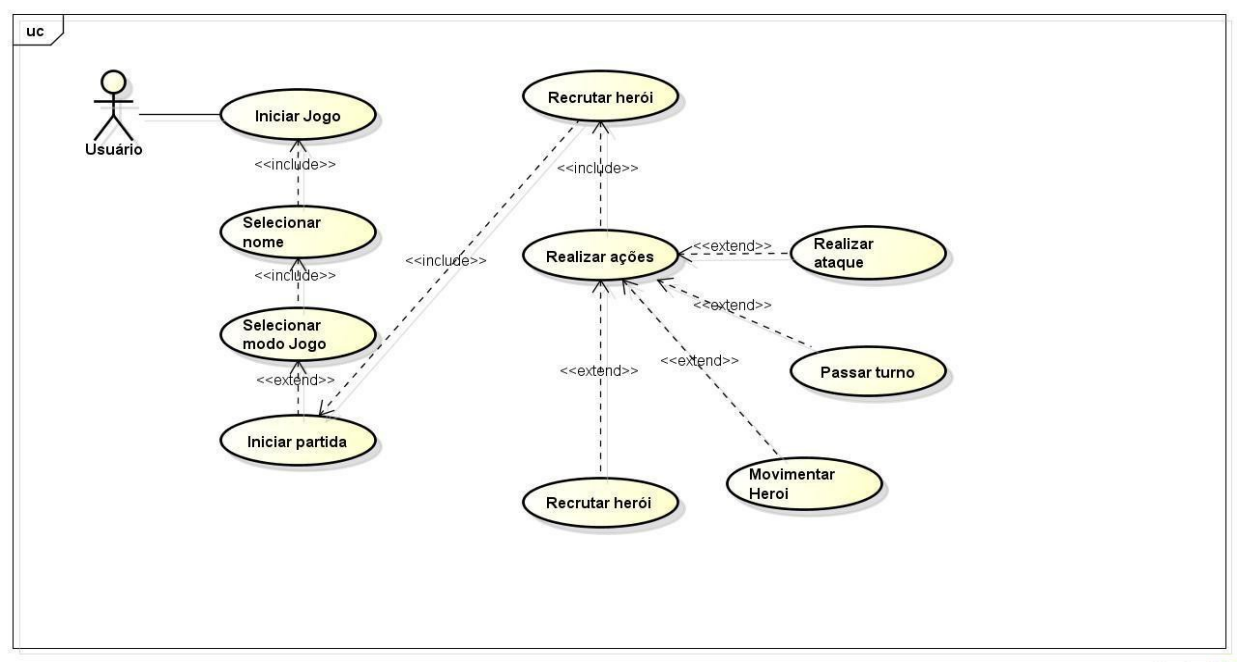

**Figura 6. Diagrama de Casos de Uso**

powered by Astahen

Finalmente, o último passo que a metodologia descreve é o desenvolvimento por funcionalidade, de forma que todos os pontos previamente definidos sejam implementados pelos desenvolvedores.

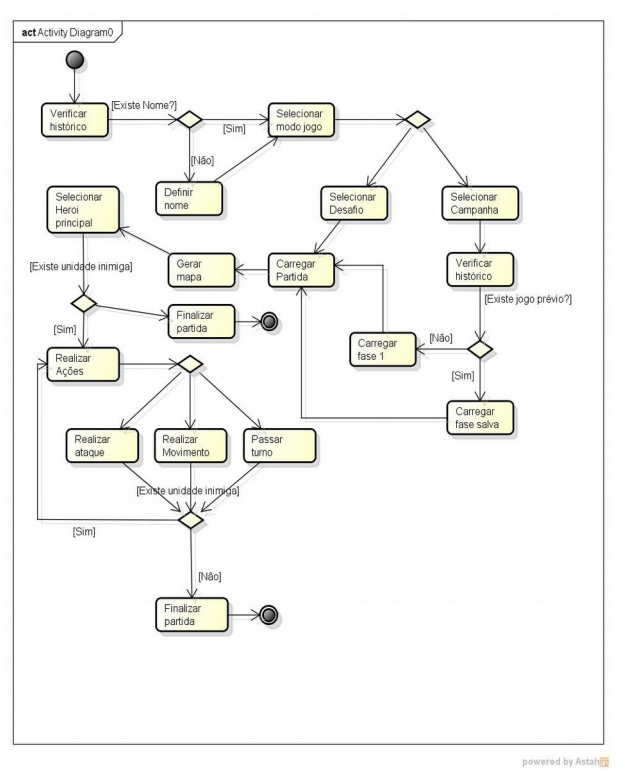

 **Figura 7. Diagrama de Atividades**

#### **6. Resultados obtidos**

No processo de desenvolvimento do jogo foram obtidos diversos resultados diferentes dos resultados esperados durante o planejamento do mesmo. O resultado mais relevante e diferente do planejado foi o tempo de desenvolvimento. Foram desenvolvidas quatro fases o jogo, e um modo de jogo único. Outra diferença considerável entre o planejado e executado é a curva de aprendizado, pois, apesar de existir uma grande quantidade de materiais disponíveis para consulta na internet e em livros, muita coisa precisa ser desenvolvida praticamente do zero, sem um modelo ou exemplo inicial. A curva de aprendizado foi muito mais íngreme que o esperado, levando um período de tempo muito grande para desenvolver cada uma das funcionalidades.

Utilizando um sistema de controle de tempo utilizado no desenvolvimento, foi possível chegar ao seguinte gráfico, que apresenta o percentual desenvolvido de cada uma das funcionalidades ao longo do tempo.

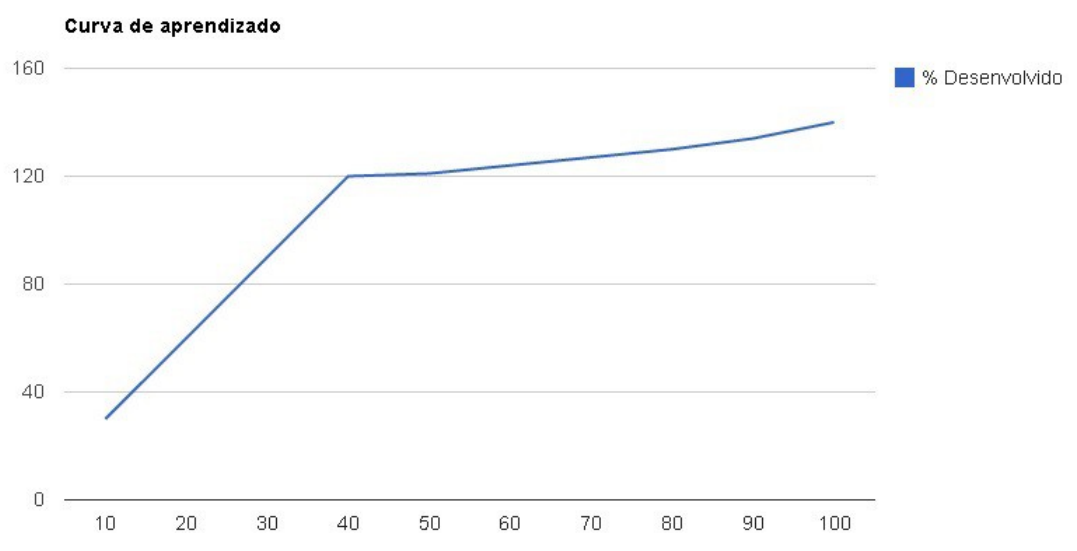

 **Figura 8. Curva de aprendizado Tempo(min) x Percentual de Desenvolvimento**

Em contrapartida, algumas fases do desenvolvimento do jogo ocuparam menos tempo que o esperado, principalmente a integração entre elementos existentes fora do Canvas com a API. A mais clara forma de exemplificar isso é com a compra de novos personagens, funcionalidade que foi facilmente integrada a interface de jogo e ao Canvas sem problemas.

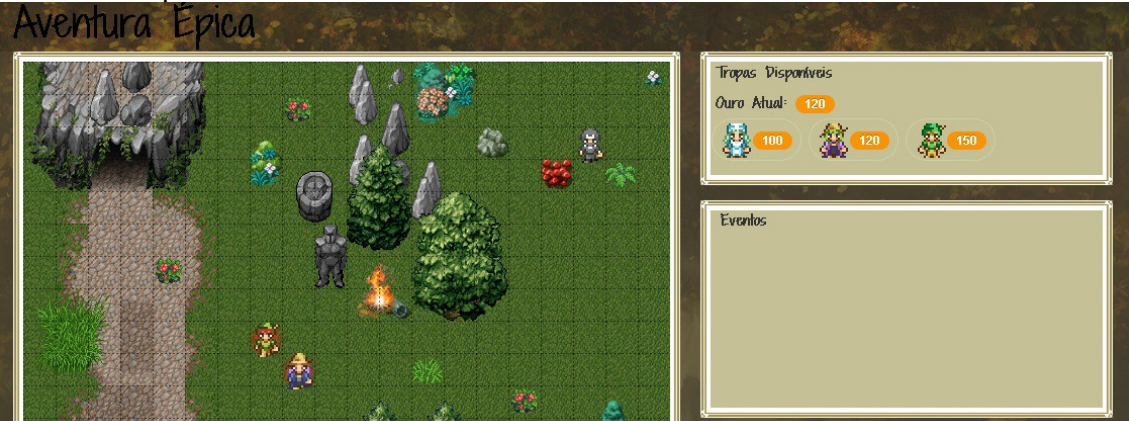

 **Figura 9. A integração das "Tropas Disponíveis" ao Canvas foi feita com facilidade**

Em termos de código, o jogo completo, incluindo alguns materiais não utilizados, como *sprites* e *templates*, ocupa 12Mb, o que é foi considerado pouco baseando-se em outros jogos semelhantes, disponíveis para plataforma *web* e *mobile.*

O tempo total de desenvolvimento do jogo foi de aproximadamente 75 horas, para projetar todas as funcionalidades, desenvolver a história e os personagens, além de cuidar da arte do jogo, que envolveu uma busca por *sprites* e *softwares* de edição de imagens gratuitos.

Para desenvolvimento do mapa do jogo, foi utilizado o programa Tiled, também *open source*, que facilita a diagramação do mapa utilizando conjuntos pré-definidos de imagens chamadas de *tilesets*, como visto na Figura 10.

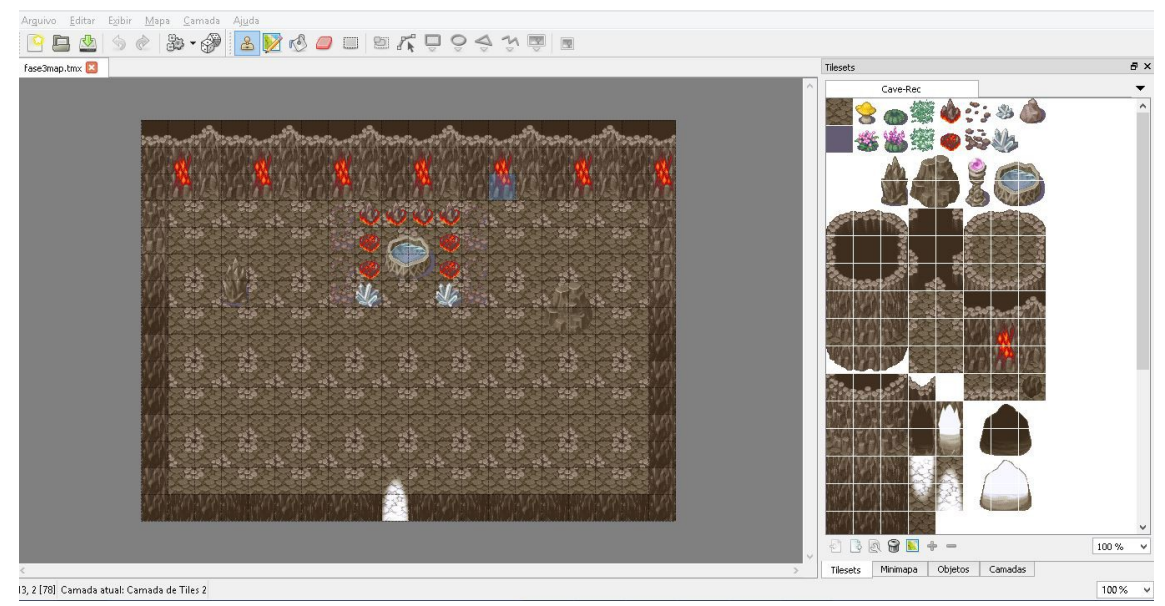

**Figura 10. Exemplo de mapa (na esquerda) e** *tileset* **(na direita) do** *software* **Tiled**

Na Figura 11, é apresentada a segunda do jogo, onde o herói precisa derrotar alguns inimigos na floresta para seguir o seu caminho.

#### **6.1. Problemas encontrados**

Dentre os problemas encontrados no desenvolvimento, o mais considerável foi o consumo de memória ao longo do tempo, que ocorreu em todos os navegadores testados. O uso inicial de memória crescia consideravelmente ao longo do tempo, chegando ao ponto de muitas vezes interromper a execução por falta de memória após ficar muito tempo em execução. Em média, testando em um computador com 8Gb de memória RAM, após uma hora aberto o jogo começa a apresentar problemas como tela congelada e até fim da execução do navegador, independente do jogo ser efetivamente jogado, ou apenas aberto. Foi constatado que o problema era gerado por acúmulo de espaço que não era mais utilizado pela aplicação, devido a atualização necessária para manter as *sprites* em movimento no Canvas. Para correção do problema, foi adicionada ao jogo uma *engine open source* responsável pelo mapeamento e liberação das áreas de memória utilizadas pelo Canvas e que não seriam mais úteis, chamada de Canvas Engine, mantendo assim o consumo de memória constante ao longo do jogo.

Outros pontos que impactaram no tempo de desenvolvimento do jogo foi o mapeamento das áreas onde era impossível haver movimentação, como sobre as árvores, fora do Canvas e sobre os inimigos, e o desenvolvimento da inteligência artificial dos inimigos, que mesmo sendo desenvolvida de uma maneira bem limitada, acabou gerando alguns problemas, principalmente para controlar o tempo em que a mesma era executada, para evitar que o adversário virtual jogasse duas vezes antes do jogador.

Além disso, foram removidos da versão final do jogo certas funcionalidades que estavam planejados para serem desenvolvidos como os itens aleatórios ao longo de cada fase, o recrutamento de novos personagens por parte do adversário virtual e o posicionamento aleatório de personagens, pois, como visto no gráfico da Figura 8, o tempo necessário para o desenvolvimento de cada nova funcionalidade é extremamente alto, impedindo sua implementação em um curto prazo de tempo.

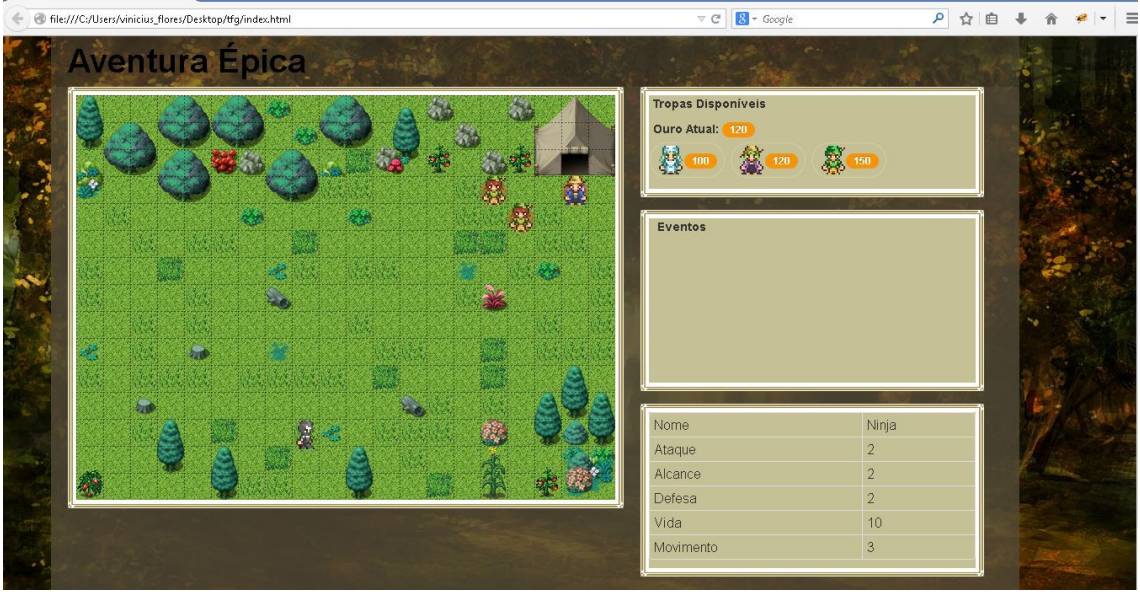

**Figura 11. Segunda fase do jogo, em um ambiente semelhante a uma floresta**

### **7. Considerações Finais**

Após realizar os estudos sobre as características do HTML5 e suas peculiaridades, foi constatado que a linguagem evoluiu consideravelmente com o tempo e que o ponto em que a mesma se encontra atualmente é repleto de possibilidades. A curva de aprendizado do desenvolvimento de jogos foi considera curta durante o planejamento, e mesmo existindo uma grande variedade de guias e tutoriais espalhados pela internet, foi constatado que no processo de desenvolvimento de um jogo cada nova funcionalidade possuí uma grande curva de aprendizado. Em contrapartida, após a evolução da parte mais problemática do desenvolvimento, fica bastante simples reproduzir a funcionalidade em outros jogos/projetos.

O estudo realizado sobre a linguagem permitiu o desenvolvimento de um primeiro protótipo funcional para testes utilizando movimentação de imagens no Canvas, que foi bastante útil para entender os desafios que estarão presentes no desenvolvimento real do jogo. Mas, como esse protótipo foi muito simples, não foi possível entender previamente o grande consumo de memória utilizado pelo Canvas, o que levou a necessidade de se utilizar uma *engine* que se responsabilizasse pelo controle do consumo excessivo de memória gerado pela API. A simplicidade da API é um ponto favorável para iniciantes em desenvolvimento web, porém essa facilidade vem a um preço, que é o alto consumo para aplicações não otimizadas.

Por fim, chegou-se a conclusão que o desenvolvimento de um jogo utilizando HTML5 é plenamente possível, desde que a equipe responsável pelo desenvolvimento já possua um prévio conhecimento, mesmo mínimo, dos conceitos envolvidos na programação voltada para web. Pode-se construir grandes jogos, desde que haja o tempo necessário para se desenvolver as funcionalidades, e uma equipe consciente que mesmo as mais simples das funcionalidades podem levar um grande tempo para serem desenvolvidas.

#### **8. Referências Bibliográficas**

A História dos Videogames, disponível em http://outerspace.terra.com.br/retrospace/materias/consoles/historiadosconsoles1.htm. Acessado em: Abr/2014.

Case, Thiago "Javascript", disponível em https://developer.mozilla.org/pt-BR/docs/JavaScript. Acessado em: Mar /2014.

Jr, J. M. da S. e Firmino and E. C. M. (2010) "Desenvolvimento de Jogos em HTML5", Universidade do Estado do Amazonas.

Ferreira, E. and Eis, D. (2013) "HTML5 – Curso W3C Escritório Brasil".

Fulton, S. and Fulton, J. (2013) "HTML5 Canvas", O'Reilly Media, 2ª Edição

Henriques, A., Vargas, M., Auad, T. and Knop, I. (2011) "O navegador como uma plataforma de jogos: Uma experiência extracurricular para desenvolvimento de software", Centro de Ensino Superior de Juiz de Fora.

Martins, G. M. and Marchi, K. R. da C. (2013) "Análise Comparativa dos Recursos e Diferenças das Tecnologias de Programação HTML5 e HTML4", Universidade paranaense (Unipar).

Hey, D. F. (2010) "Estudo da Viabilidade do HTML5 para desenvolvimento Web", Universidade Estadual de Maringá.

Ikeno, S. K. and Marchi, R. da C. (2013) "Análise da Nova Linguagem HTML5 para o Desenvolvimento Web", Universidade Paranaense (Unipar).

Junior, L. A. Z. and Vidal, A. G. da R. (2005) "Construção de sistemas de informação baseados na tecnologia Web".

Morais, S. N. and Borges, M. A. F. (2012) "Jogo educativo sobre Ecotoxicologia em HTML5", Universidade Estadual de Campinas (UNICAMP).

Kalning, K. (2008) "The anatomy of the first vídeo game", disponível em http://www.nbcnews.com/id/27328345/ns/technology\_and\_sciencegames/t/anatomy-first-video-game/#.U4evefldW\_g. Acessado em: Mar/2014.

Musciano, C. and Kennedy, B. (2006) "HTML & XHTML: The Definitive Guide", sexta edição, editor O"Reilly Media Inc.

"Padrões de código & melhores práticas em Front-end", disponível em http://andrecomws.com/lab/code-standards/. Acessado em: Mar/2014.

Paula, R. (2013) "HTML5", disponível em https://developer.mozilla.org/pt-BR/docs/HTML/HTML5. Acessado em: Mai/2014.